# EMITI UMA NOTIFICAÇÃO PARA AQUISIÇÃO/RECEITA NO SIPEAGRO E QUERO CANCELÁ-LA

*para fins de CANCELAMENTO de uma notificação/receita de substâncias sujeitas a controle especial emitida no SIPEAGRO*

```
Ministério da Agricultura, Pecuária e Abastecimento
```
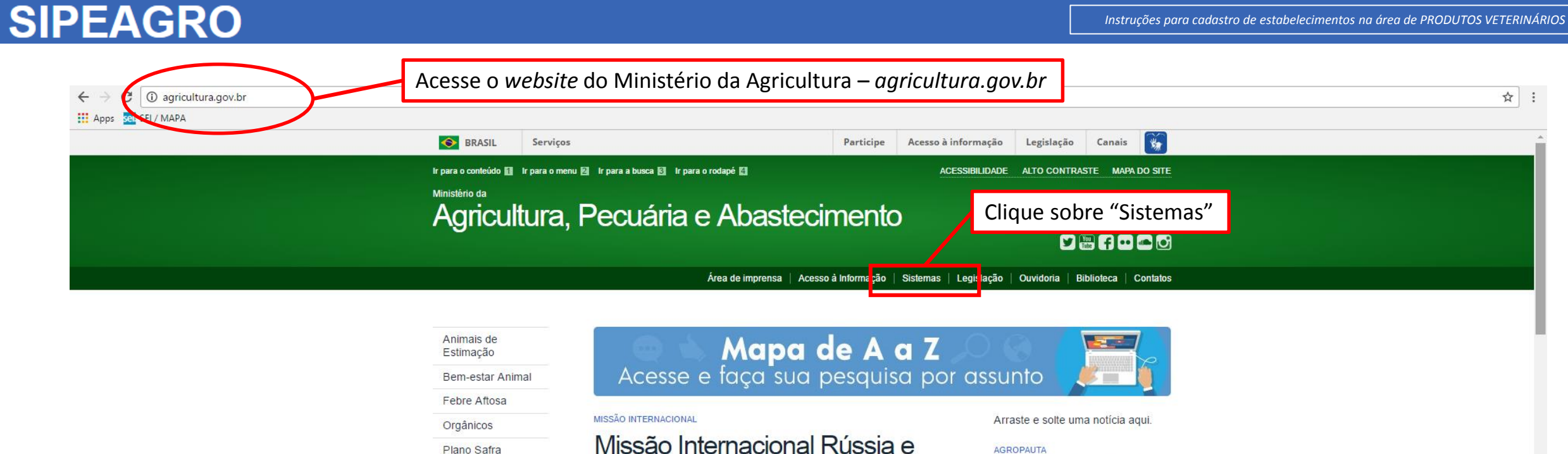

Serviço de Inspeção Federal  $(SIF)$ 

### ASSUNTOS

### Sustentabilidade

Camaras Setoriais e Temáticas

Cooperativismo

Importação e Exportação

Insumos Agropecuários

Inspeção

Laboratórios

Política Agrícola Aquicultura e Pesca

Missão Internacional Rússia e Brasil discutem ampliação do agronegócio

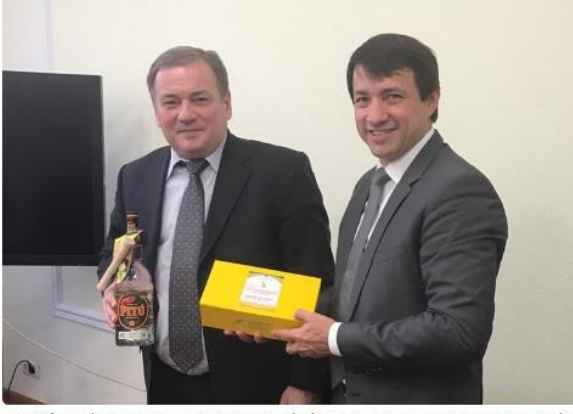

Comitê Agrícola Russo-Brasileiro será fórum para aumentar trocas e países designarão facilitador para contato bilateral

#### **AGROPAUTA**

Blairo Maggi participa de reunião do Conselho do Agronegócio na Fiesp

### SANIDADE

Mapa declara emergência fitossanitária para combate de praga em Mato Grosso do Sul

#### DEFESA AGROPECUÁRIA

Sistema Integrado de Agrotóxicos será lançado este ano

#### **MODERFROTA**

Programa de compra de máquinas poderá ter mais recursos ainda no atual **Plano Agricola** 

## **SIPEAGRO**

*PRODUTOS VETERINÁRIOS*

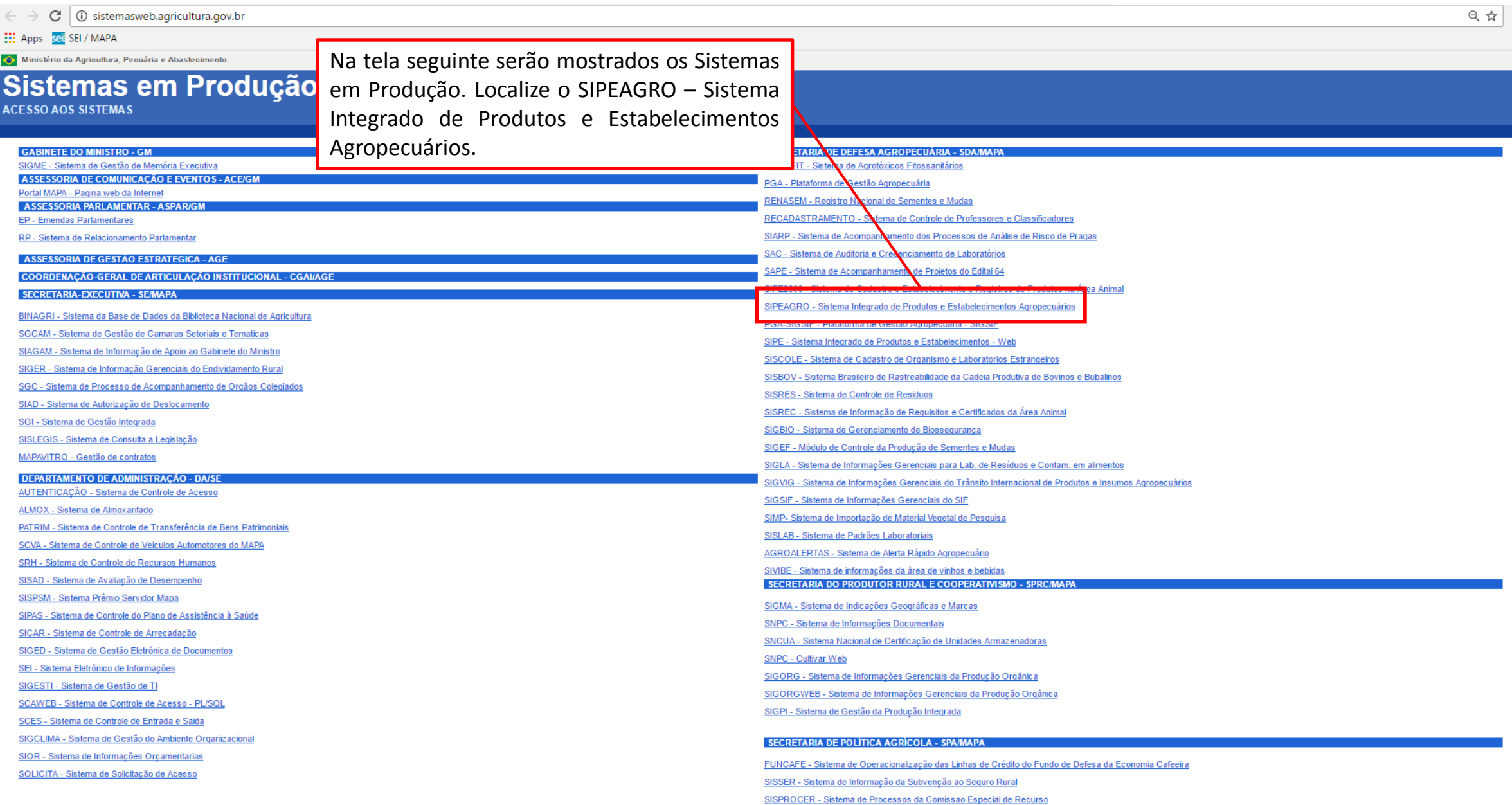

### *Instruções para cadastro de estabelecimentos na área de Instruções para cadastro de estabelecimentos na área de PRODUTOS VETERINÁRIOS*

*PRODUTOS VETERINÁRIOS*

## **SIPEAGRO**

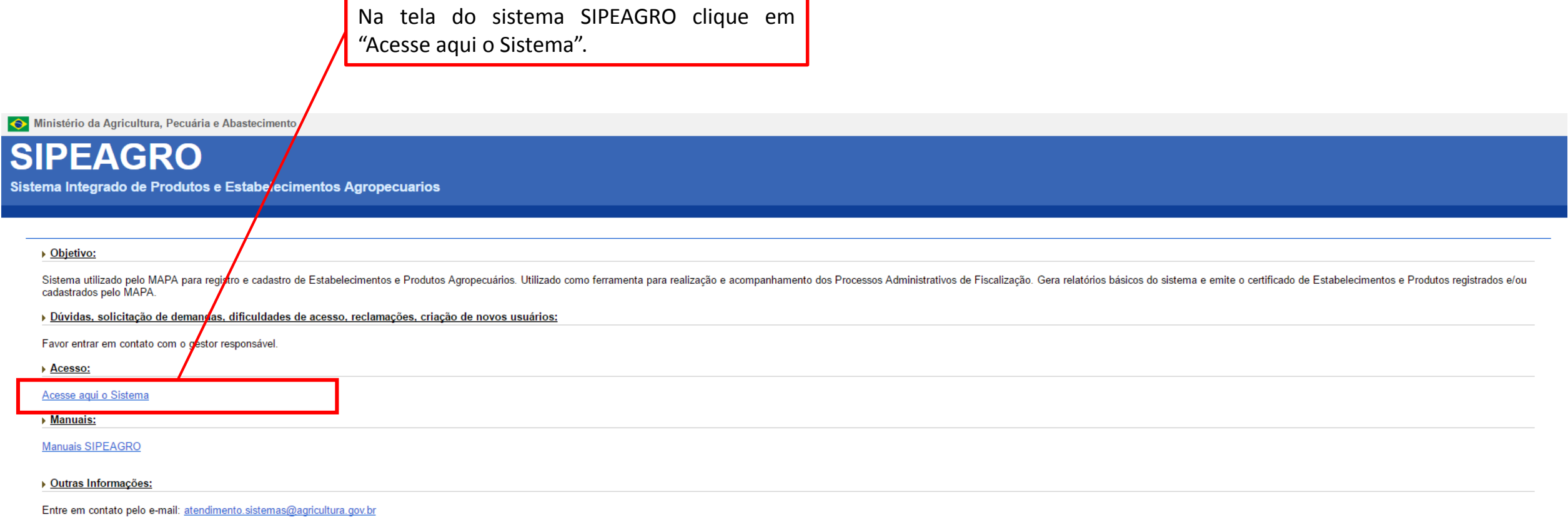

### **SIPEAGRO**

1.0.78 - Sistema Integrado de Produtos e Estabelecimentos Agropecuários

Instruções para cadastro de Médico Veterinário para fins de prescrição e aquisição de substâncias sujeitas a controle especial

Ministério da Agricultura, Pecuária e Abastecimento

### Autenticação Corporativa

2.4 - Acesso aos Sistemas

Digite o login e a senha recebidos por e-mail e clique em "Acessar" ATENÇÃO: a senha faz diferenciação entra letras maiúsculas e minúsculas, tenha atenção ao digitar os caracteres corretamente.

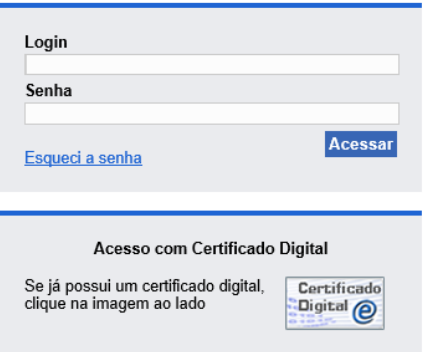

## **SIPEAGRO**

*Instruções para cadastro de Médico Veterinário para fins de prescrição e aquisição de substâncias sujeitas a controle especial*

1.0.78 - Sistema Integrado de Produtos e Estabelecimentos Agropecuários

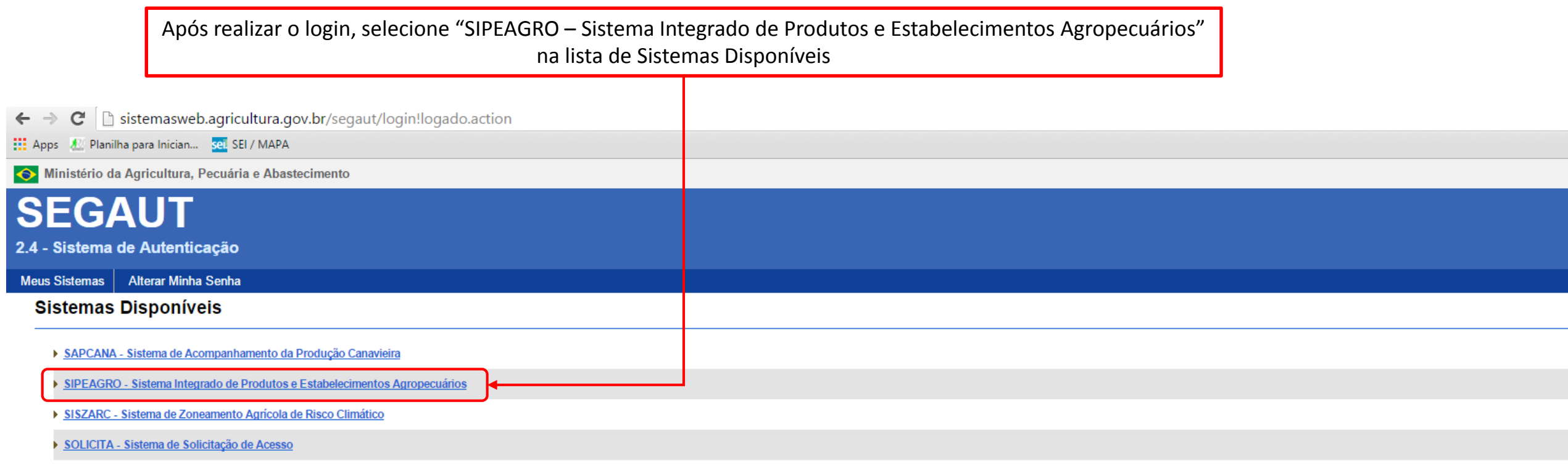

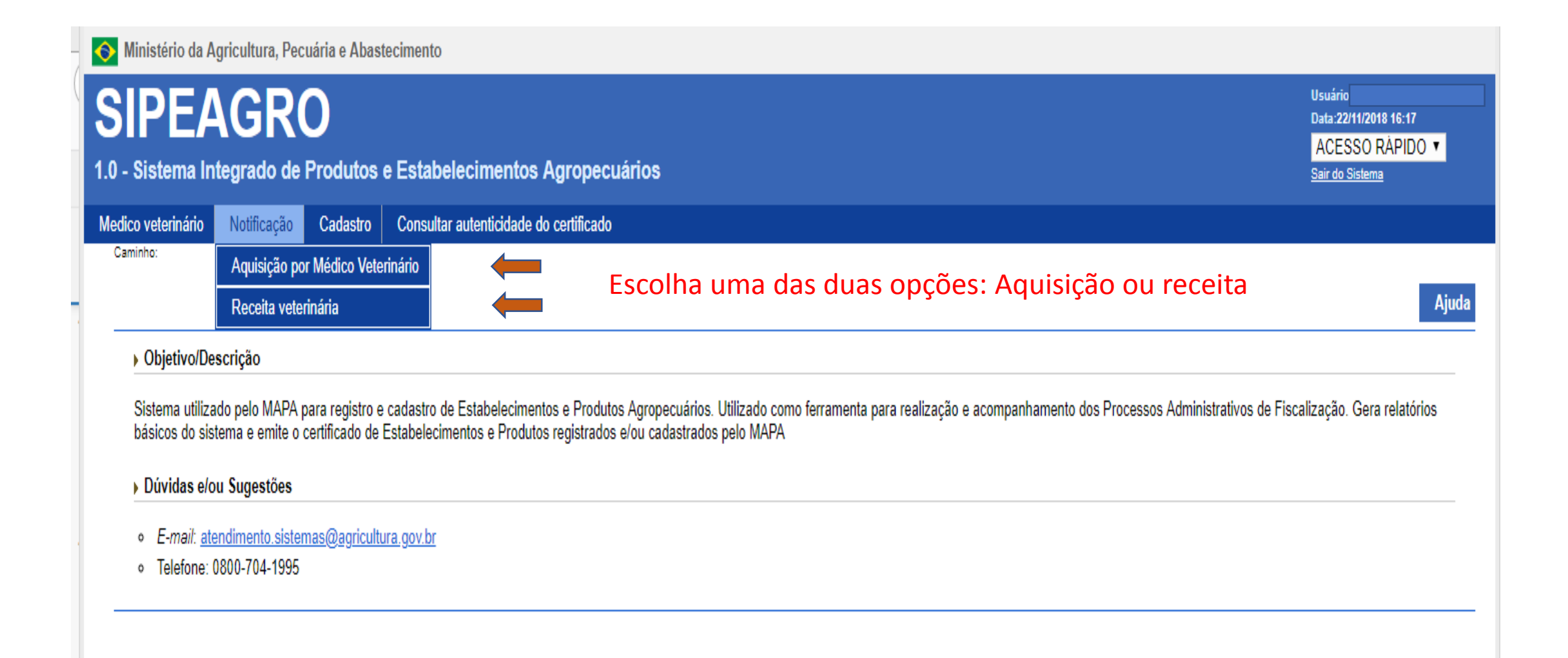

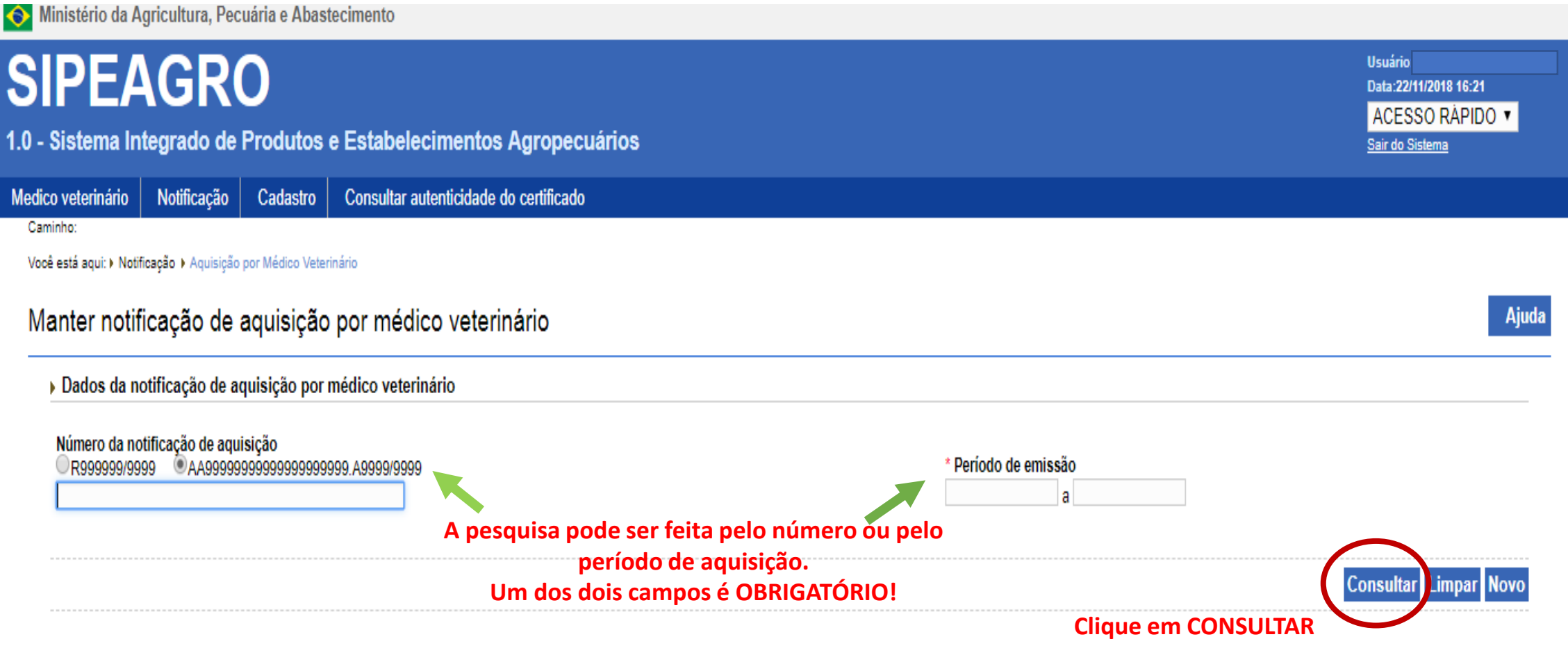

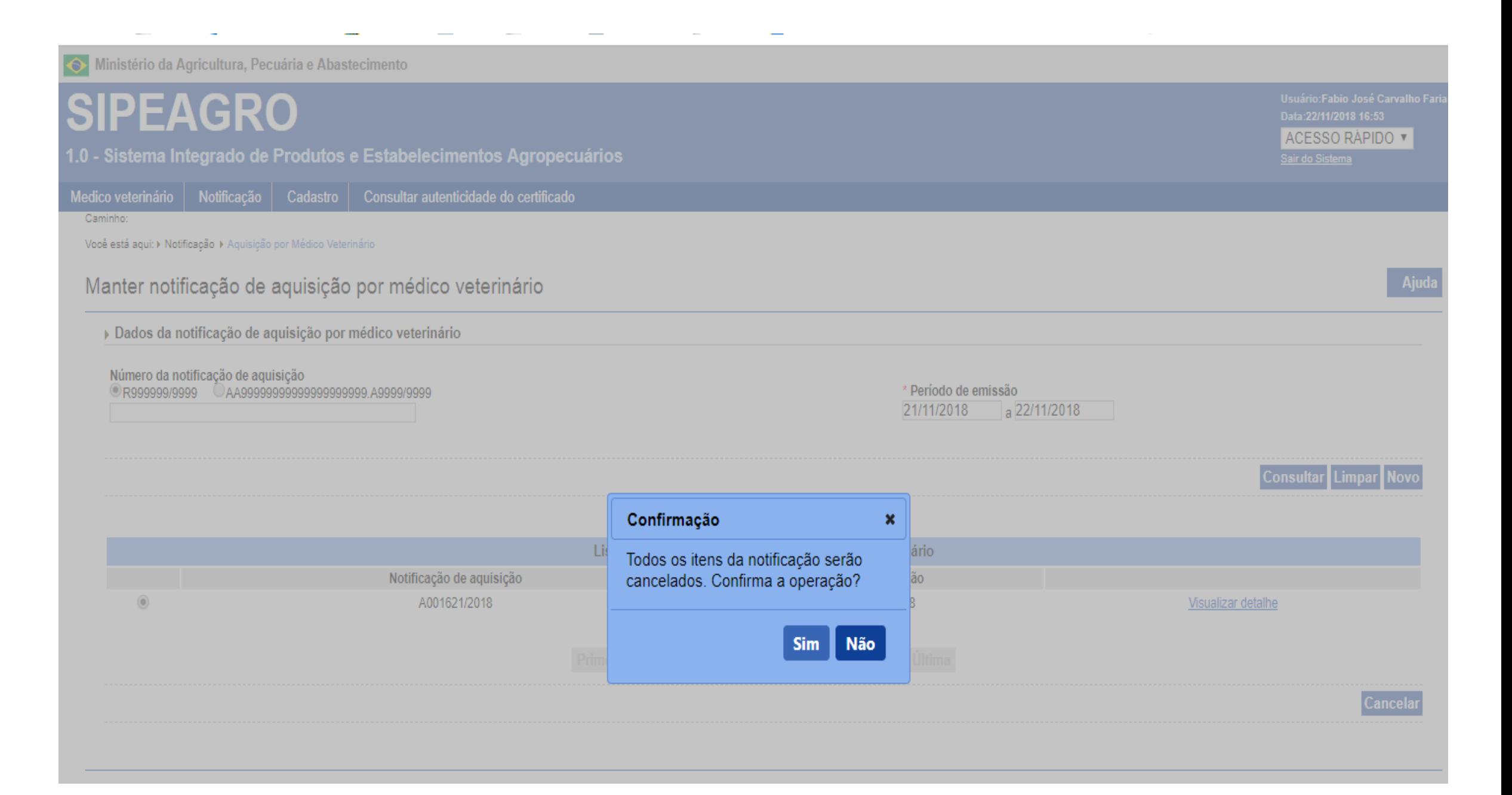